## 土砂災害警戒区域等の指定の公示に係る図書 (その1)

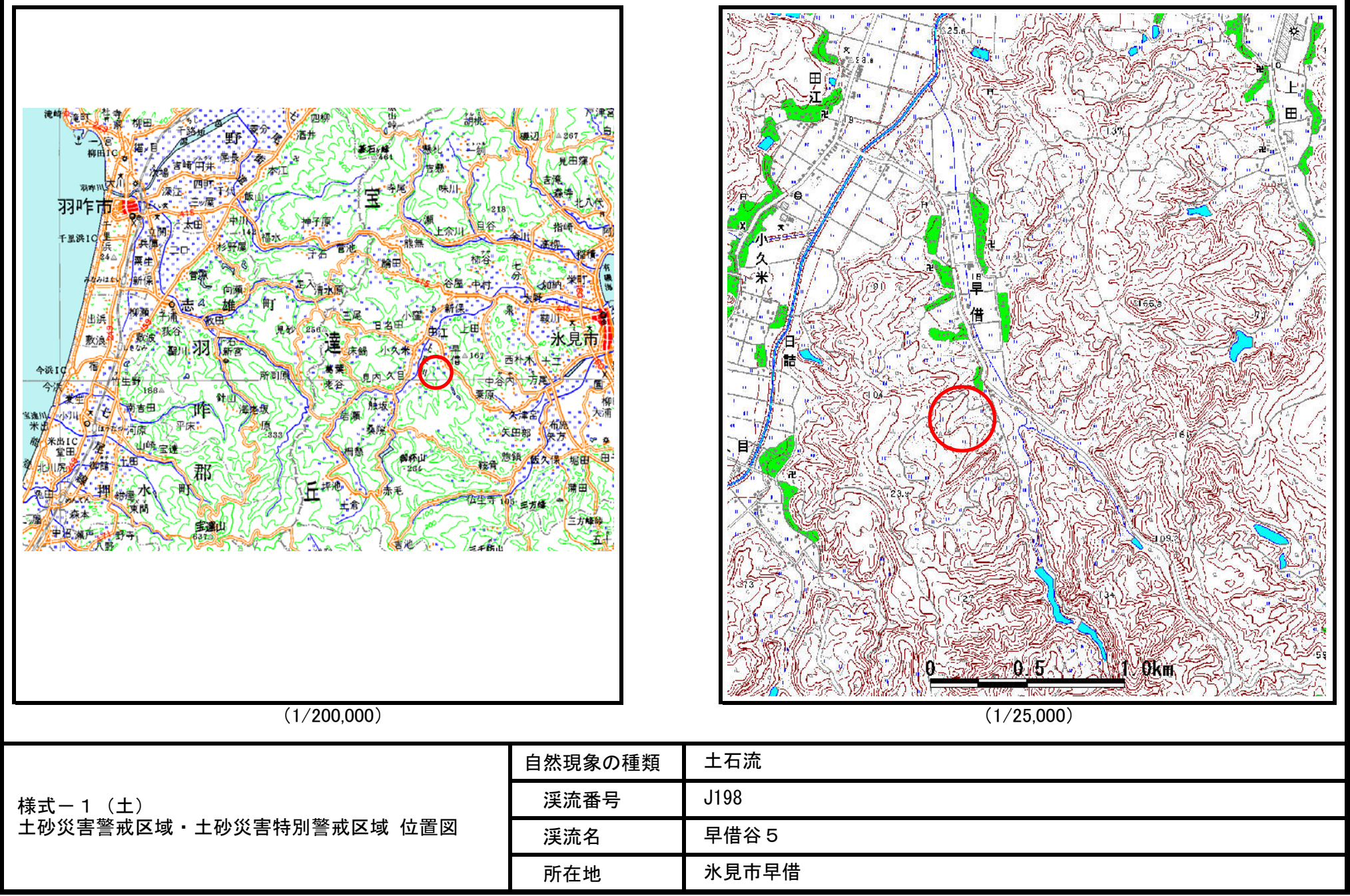

この地図は、国土地理院長の承認を得て、同院発行の20万分の1・2万5千分の1の地形図を複製したものである。(認証番号 平〇中復 第〇〇号・認証番号 平〇中復 第〇〇号)

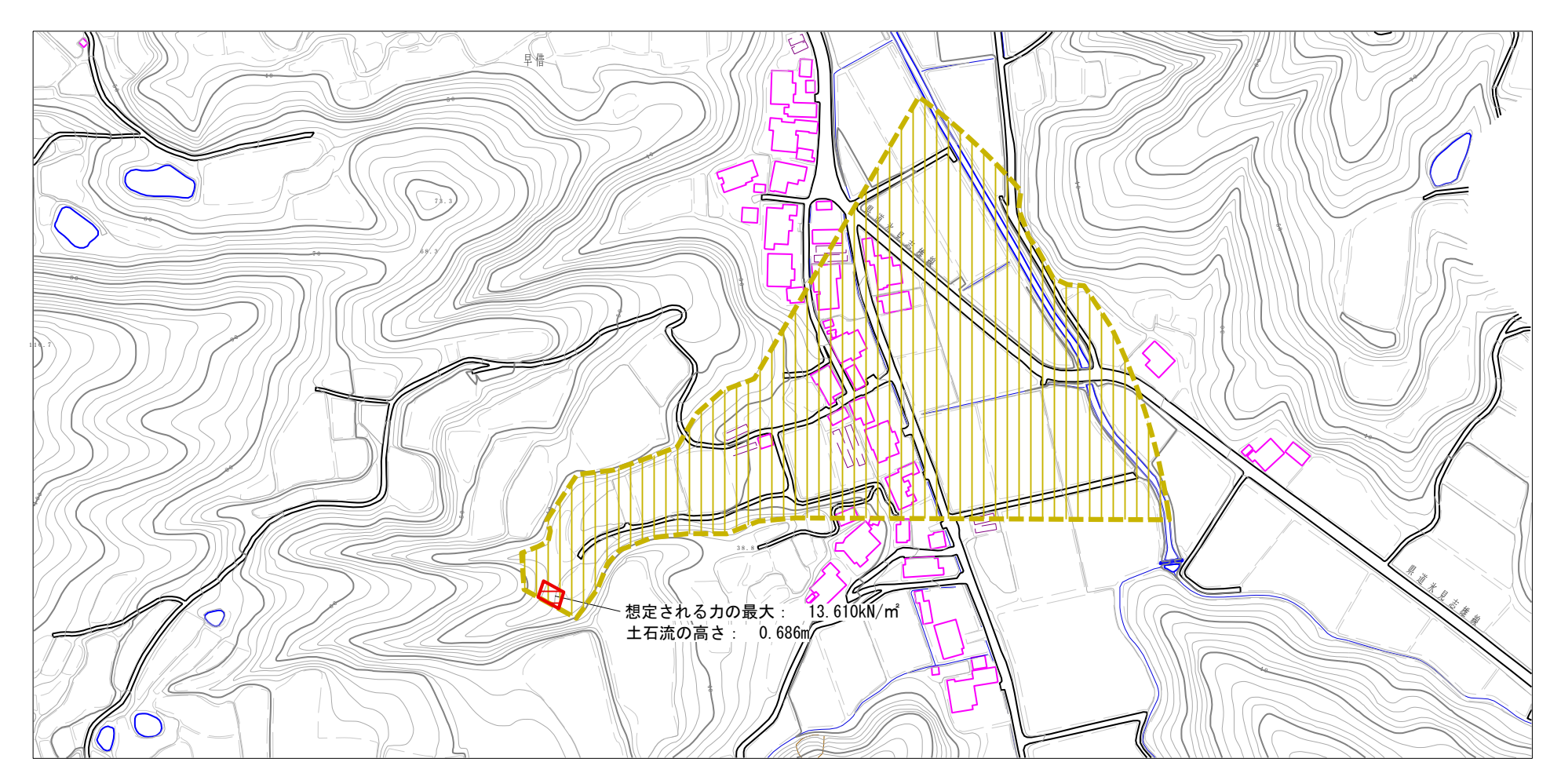

\_\_\_\_\_\_\_\_\_\_\_\_\_\_  $\overline{1}$ 

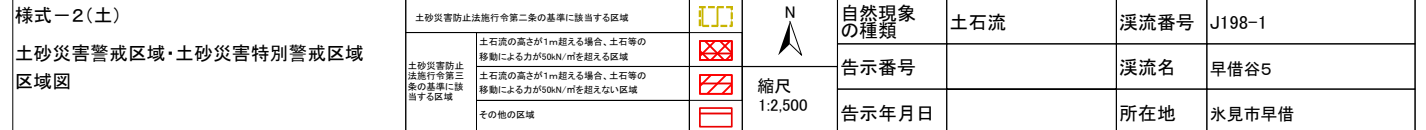

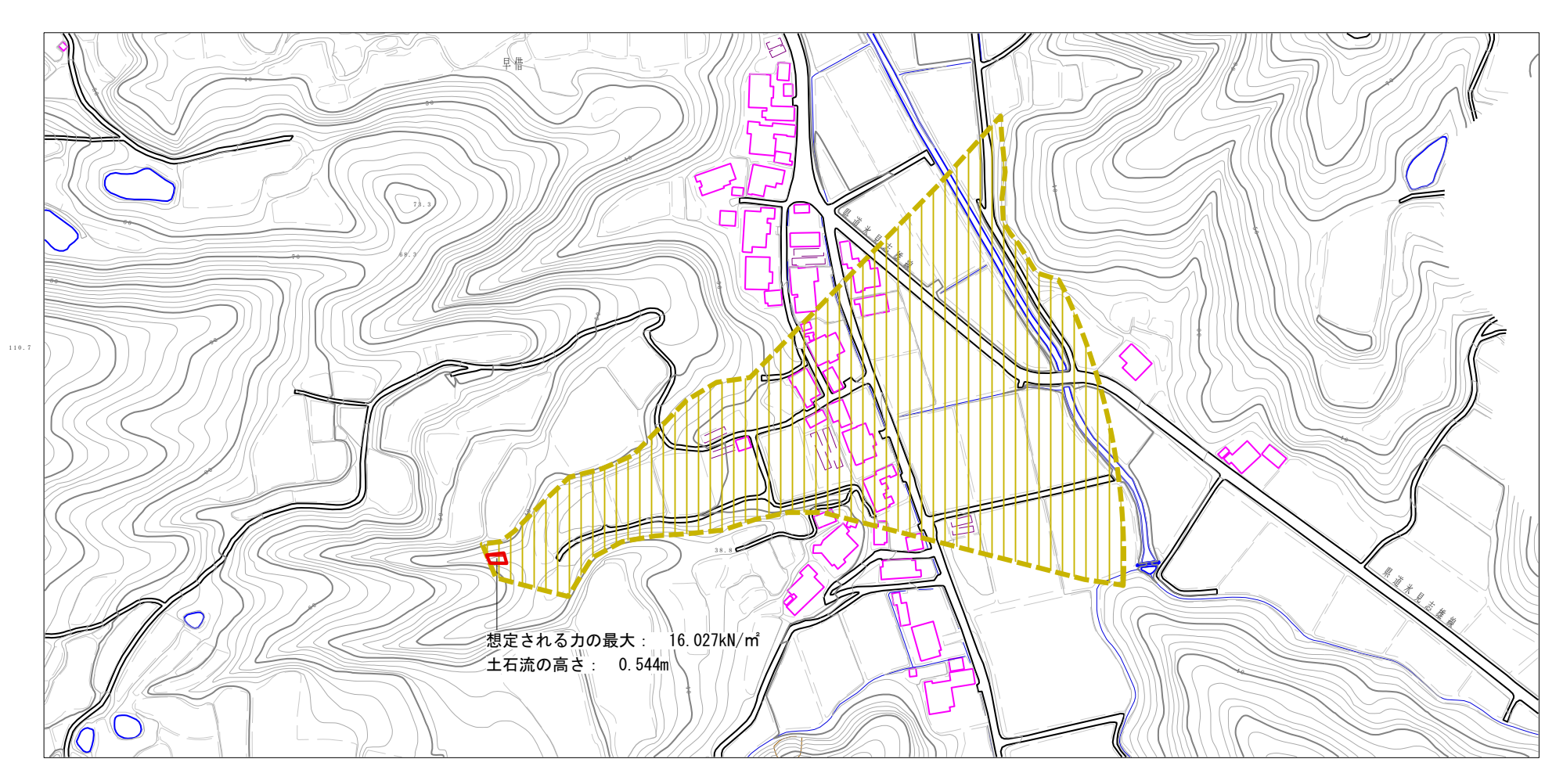

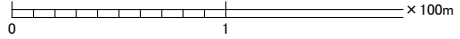

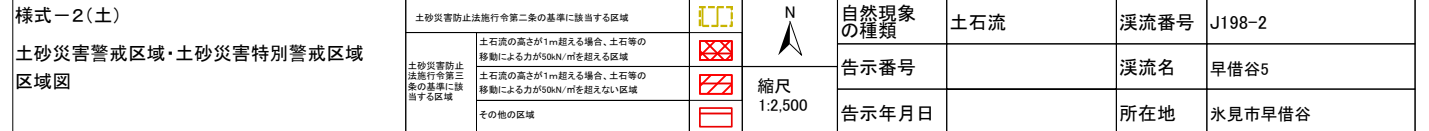